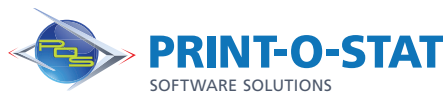

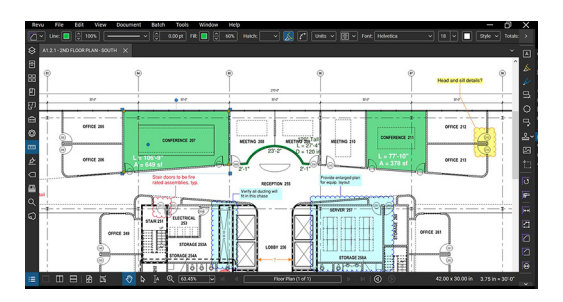

# Bluebeam® Revu® Complete Fundamentals

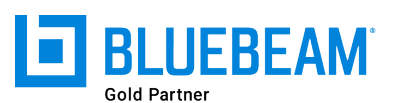

This full-day class is designed to provide students with knowledge of the fundamental tools and workflows required to work with PDF files using Bluebeam® Revu®.

The instructor will teach students how to navigate the user interface and use a variety of tools included with the program.

## **COURSE OF FOCUS:**

- User Interface
	- Menu Bar, Properties Toolbar, Side Panel, Panel Access, Bottom Panel, Status Bar, Navigation Bar, and Toolbars
	- Main Workspace and Profiles
- **Basic Tools** 
	- Opening PDFs, Markup Tools, Tool Chest, Tracking Markups and Text Search
- **Stamps** 
	- Using Stamps Provided and Creating New
- Stapler and Combine Tools
	- Combining PDFs and Converting/combining non-PDF Files
- **Estimating Tools** 
	- Measurement Tools and Tool Chest Customization
	- Visual Search and Markups List
- Document Management
	- Multi-page PDFs, Page Labels, Bookmarks, Hyperlinks
	- Compare Documents and Overlay Pages
	- Tracking Markups
- Studio Overview
	- Creating an Account and Logging into Studio
	- Projects vs. Sessions
	- iPad App

### **PREREQUISITES:**

- Working knowledge of Microsoft® Windows®
- Basic Concepts of PDF Documents and Document Management

### **Additional Information:**

- Instructor Led Training
- 1 Day, 9 am  $-$  4 pm

#### **Authorized Training Center**:

1128 Roosevelt Avenue Suite 100 York, PA 17404

#### **Customized and on-site training available upon request.**

To request a training, contact a Print-O-Stat specialist by phone at 1-844-435-7479 or email software@printostat.com.

DATA > DESIGN > DOCUMENT >